SAP ABAP table FEDICUS {FI EDI Control for Calling Customer Functions per Segment}

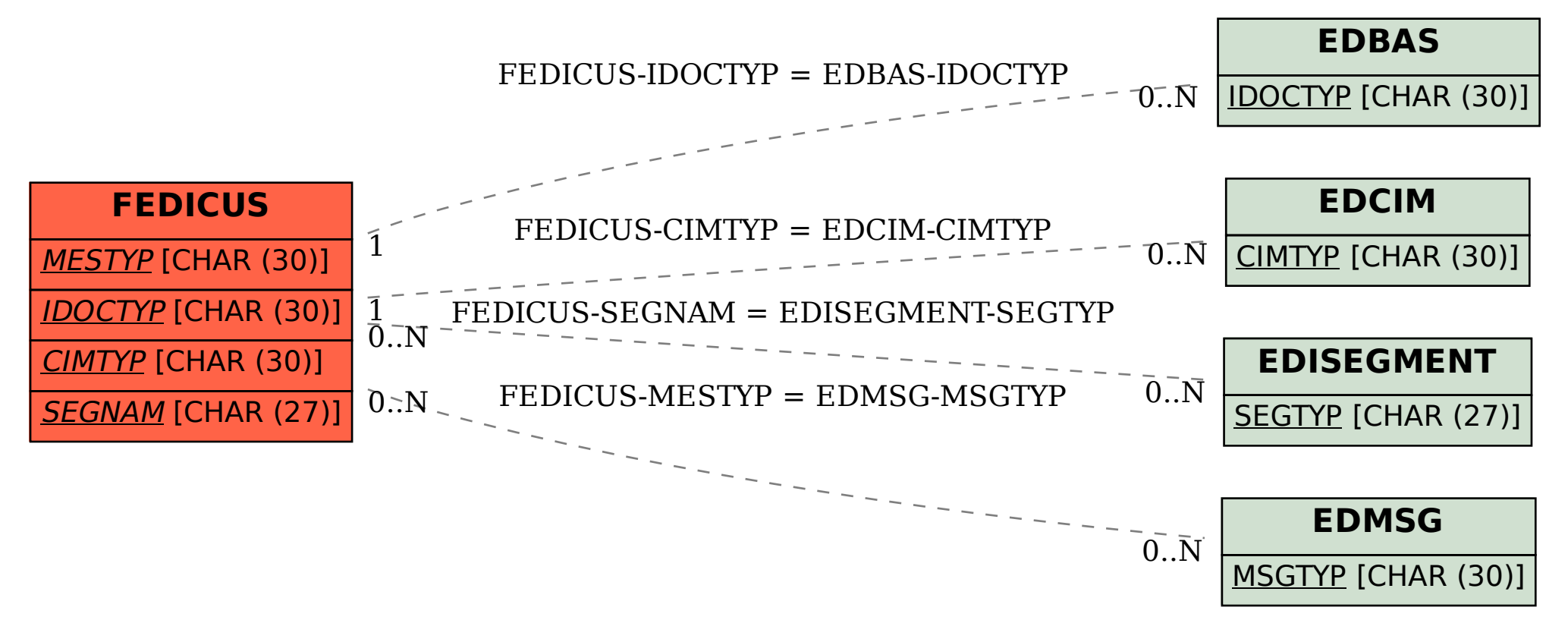